## Elektronická omluvenka

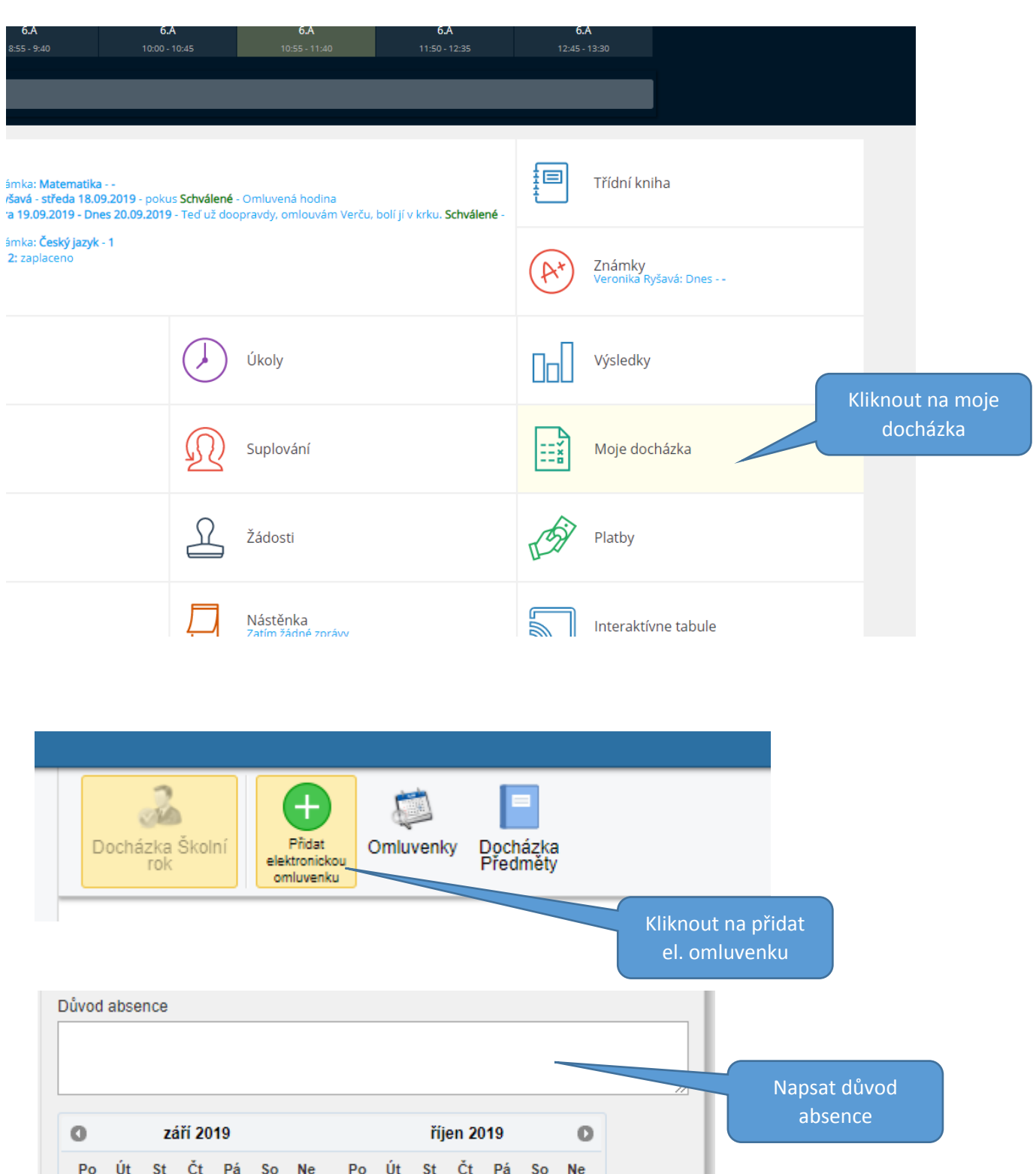

 $\overline{1}$  $\vert$  $\overline{2}$  $3<sup>1</sup>$  $\overline{4}$  $\overline{5}$  $6\overline{6}$  $\overline{2}$  $3 \mid 4 \mid 5$  $-6$  $\overline{7}$  $\,$  8  $|7|$  $\bf{8}$ 9 10 11 12 13 14 15  $14$ 20  $\,$  9  $10$  11 12 13 15 16 17 18 19 Vybrat hodinu, den 16 17 18 19 20 21 22 21 22 23 24 25 26 27 (dny) absence 23 24 25 26 27 28 29 28 29 30 31 30 Hodiny: - $\sim$   $\sim$ Klik na OK = odeslat omluvenku  $OK$ Zrusit